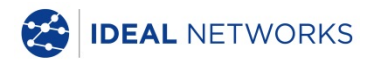

# **SignalTEK NT**

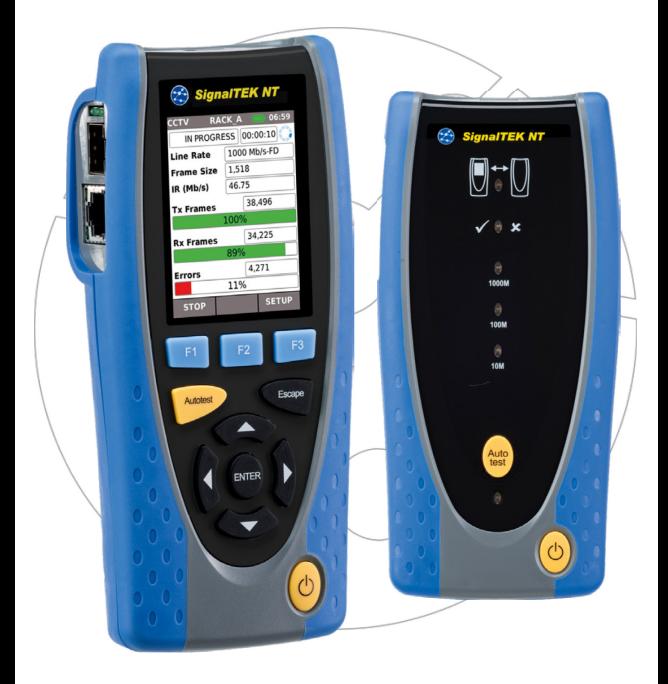

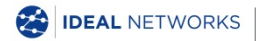

**Kurzanleitung 156868 Ausgabe 3 © IDEAL INDUSTRIES Networks Ltd 2018** IDEAL INDUSTRIES NETWORKS LIMITED Stokenchurch House, Oxford Road, Stokenchurch, High Wycombe, Bucks, HP14 3SX, UK. **[www.idealnetworks.net](http://www.idealnwd.com/)**

#### **A subsidiary of IDEAL INDUSTRIES INC**.

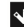

**IDEAL INDUSTRIES, INC.** 

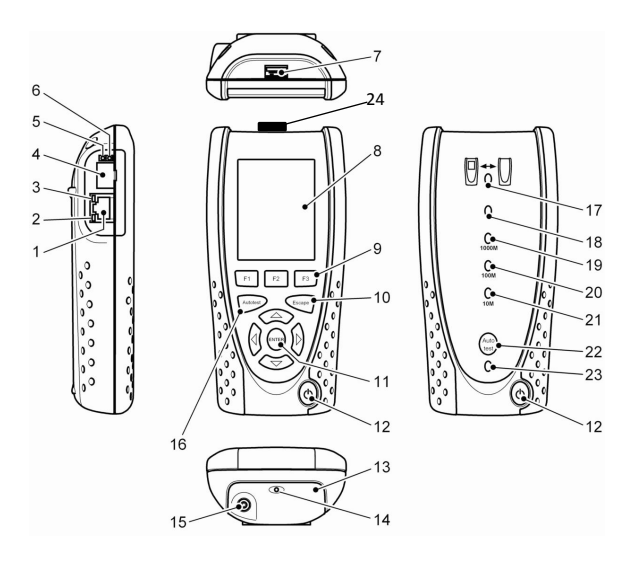

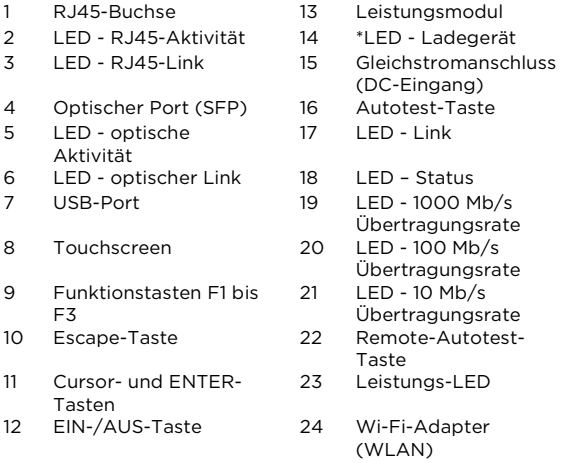

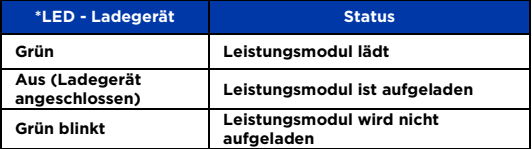

# **Vier Navigationswege**

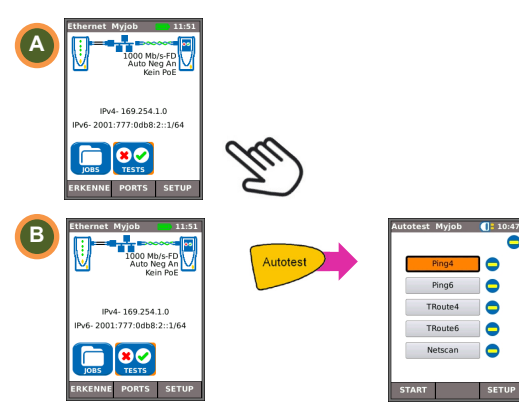

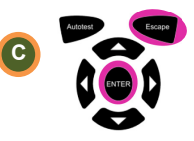

Escape – zurück zum vorherigen Display

ENTER – akzeptiert Auswahl

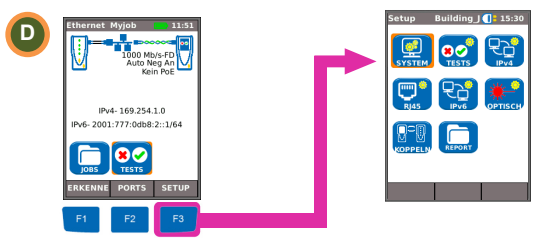

#### **Verdrahtungstest**

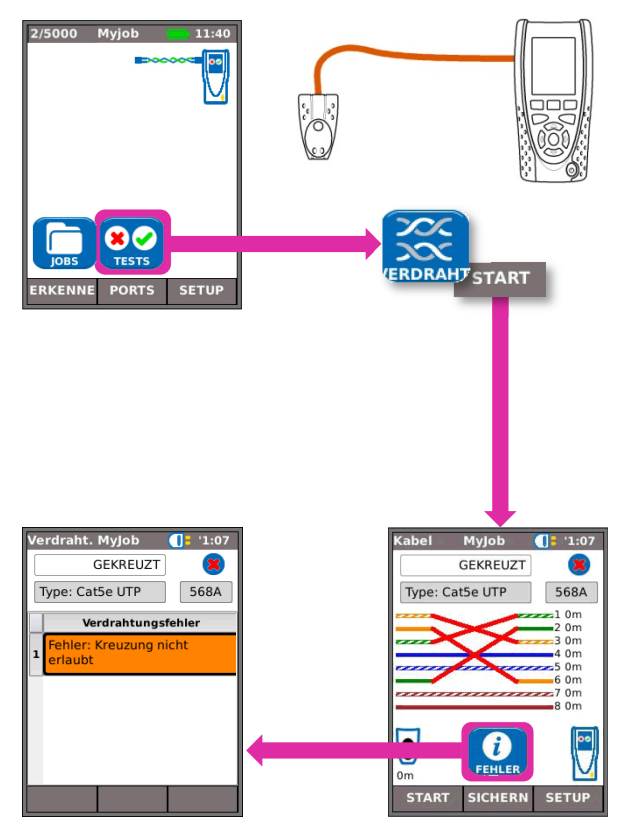

# **Kabeltest**

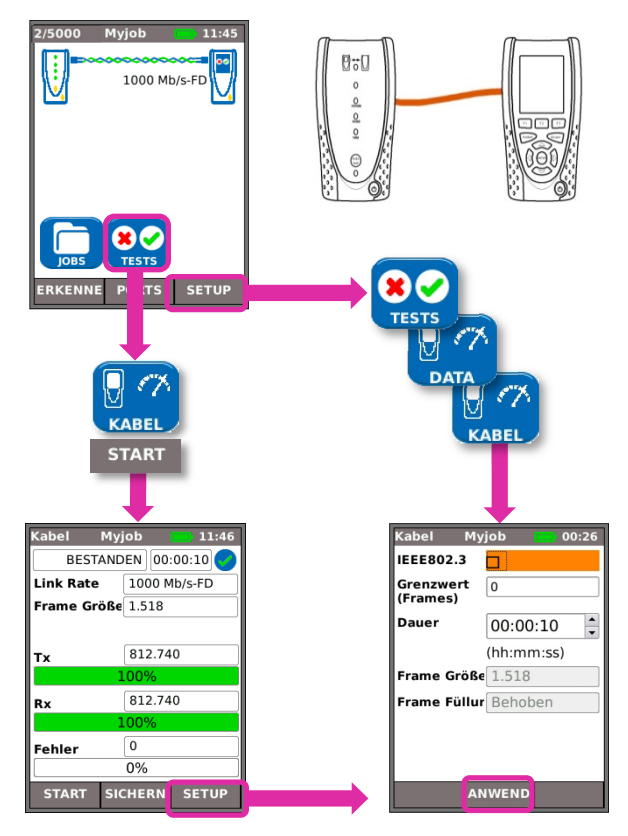

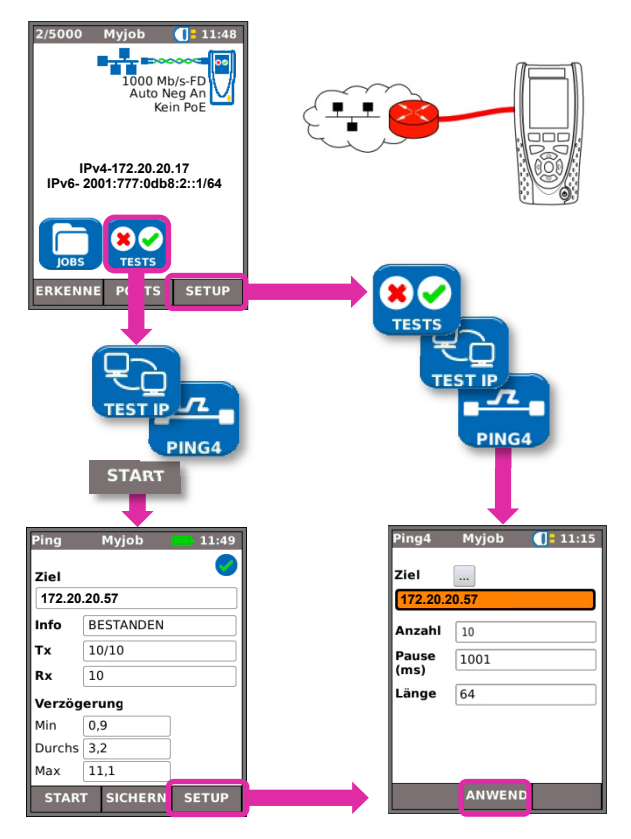

# Leistungstest

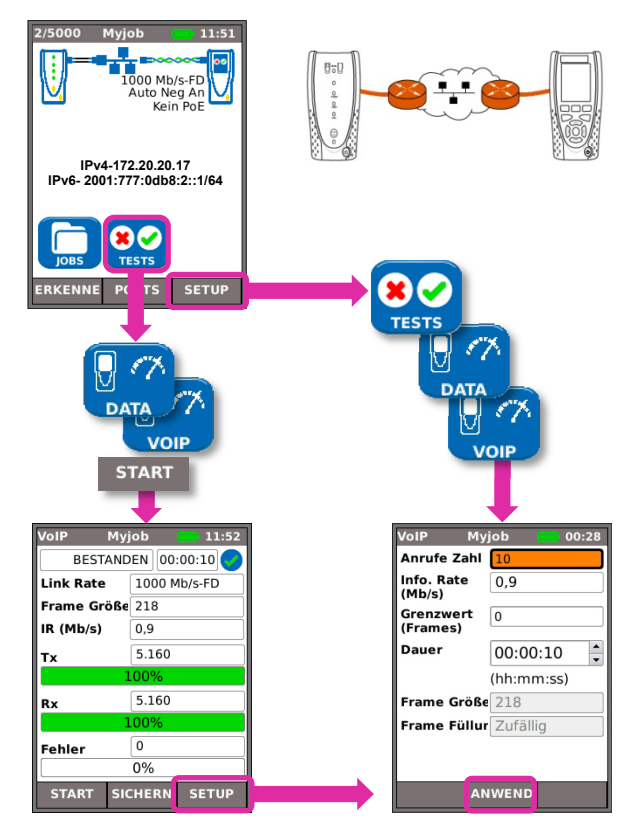

# <sup>4</sup> **Testergebnisse speichern und betrachten**

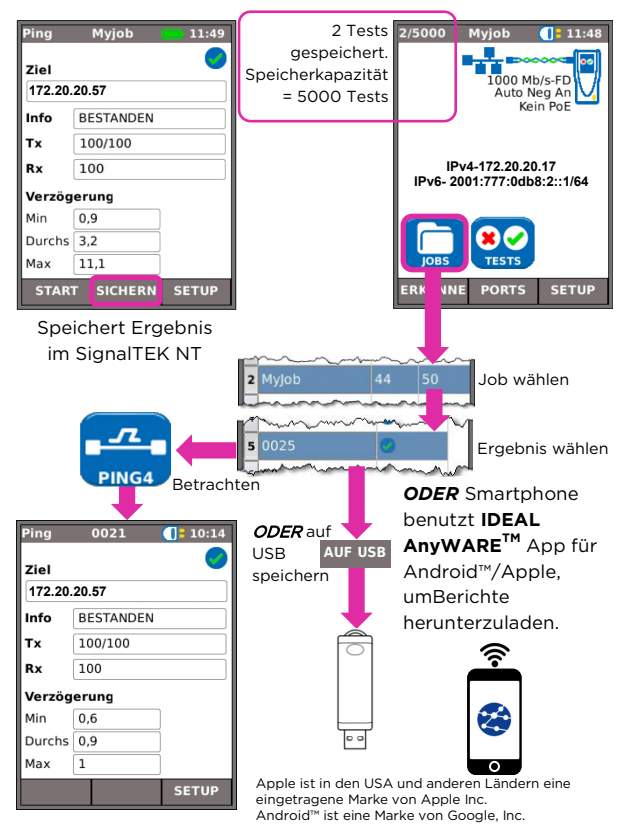

# **Testet Menüstrukturen**

Kabelmodus

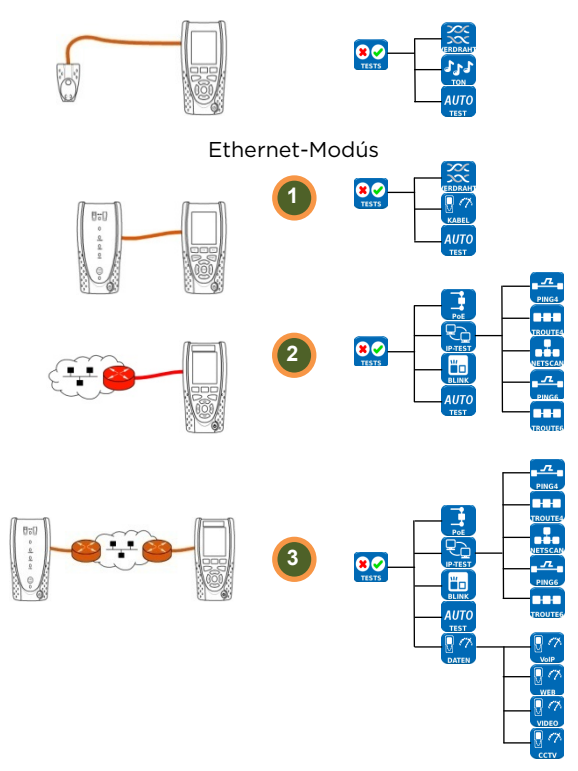